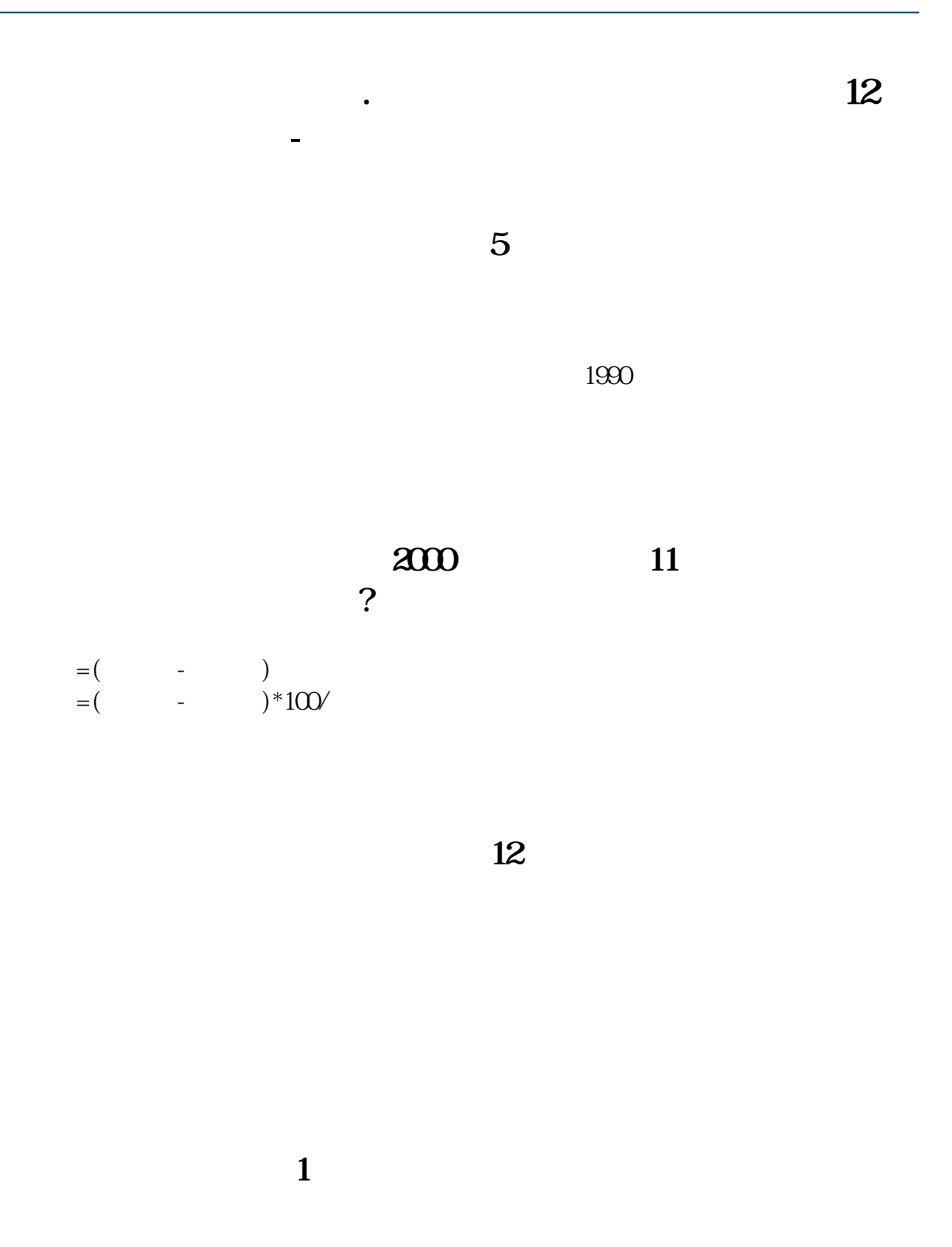

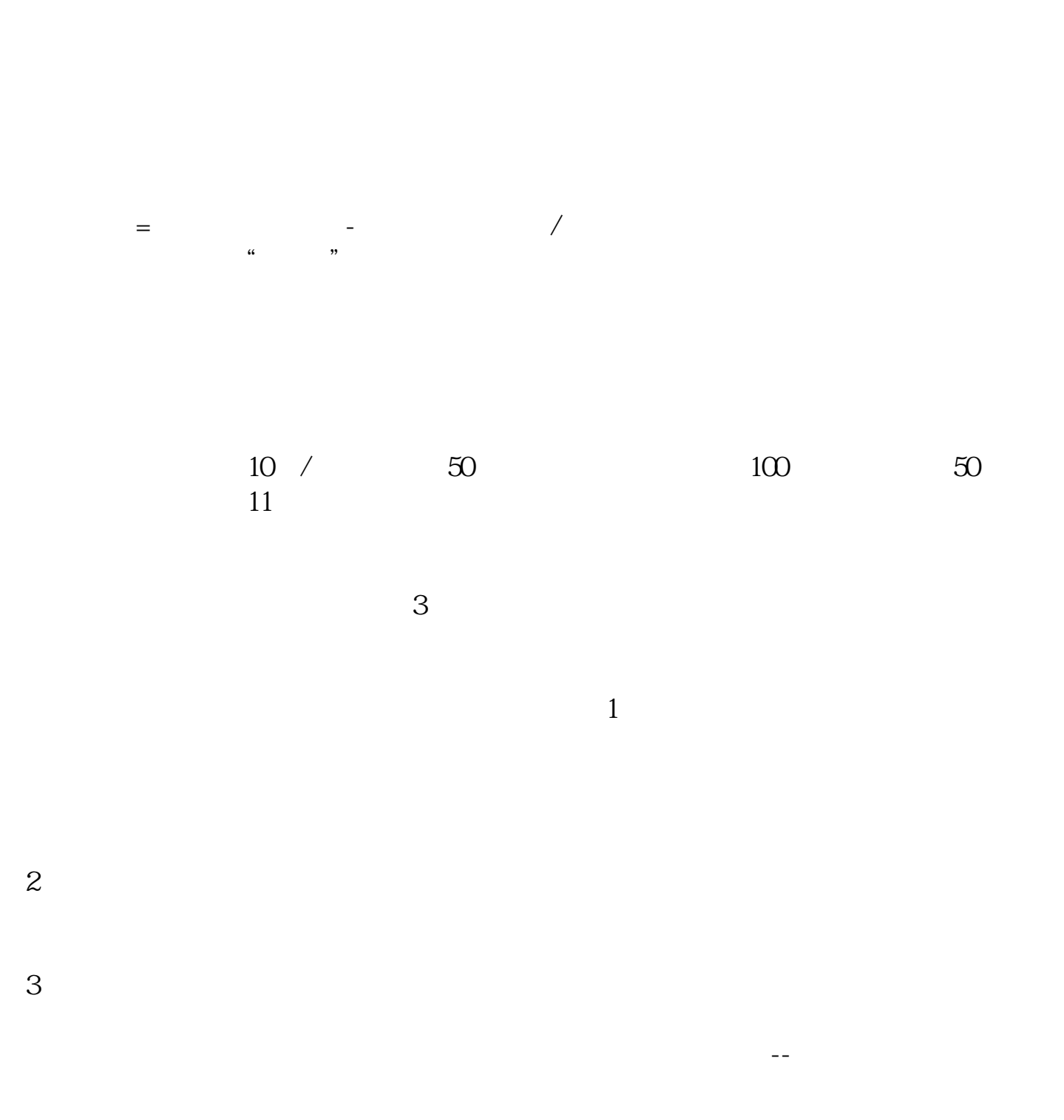

 $40%$ 

2022-09-23

## 人**100天内收盘上涨的人**

COUNT(C&gt O 100)  $100$ IF(COUNT(C&gt O 100) & gt  $=50$  50 COUNT(C&gt  $O(100)$ 

 $N$ 

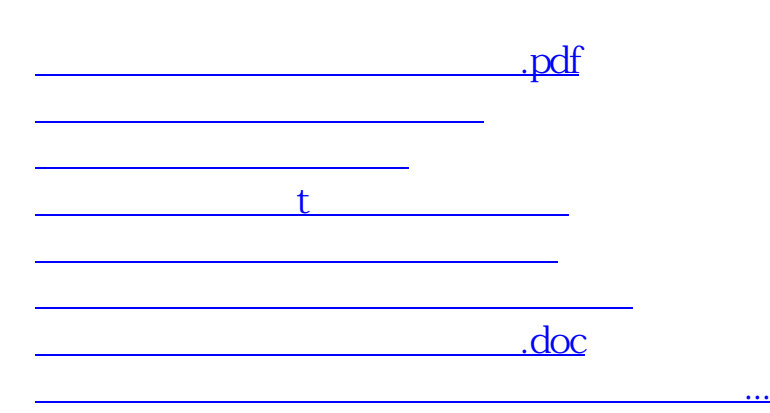

<https://www.gupiaozhishiba.com/article/32552820.html>